# Les 5 domaines de compétences informatiques

#### 1 Connaissance de l'information et des données :

Articuler les besoins d'information, localiser et récupérer des données, des informations et du contenu numériques. Juger de la pertinence de la source et de so n contenu. Stocker, gérer et organiser les données, informations et contenus numériques.

#### 2 Communication et collaboration :

Pour interagir, communiquer et collaborer grâce aux technologies numériques tout en étant conscient de la diversité culturelle et générationnelle. Participer à la société à travers les services numériques publics et privés et la citoyenneté participative. Gérer sa présence numérique, son identité et sa réputation.

#### 3 Création de contenu numérique :

Pour créer et éditer du contenu numérique Pour améliorer et intégrer des informations et du contenu dans un corpus de connaissances existant tout en comprenant comment le droit d'auteur et les licences doivent être appliqués. Savoir donner des instructions compréhensibles pour un système informatique.

### 4 Sécurité :

Pour protéger les appareils, le contenu, les données personnelles et la vie privée dans les environnements numériques. Protéger la santé physique et psychologique et être conscient des technologies numériques pour le bien-être social et l'inclusion sociale. Être conscient de l'impact environnemental des technologies numériques et de leur utilisation.

## 5 Résolution de problèmes :

Identifier les besoins et les problèmes, et résoudre les problèmes conceptuels et les situations problématiques dans les environnements numériques. Utiliser les outils numériques pour innover dans les processus et les produits. Pour suivre l'évolution numérique.

Ces compétences sont retranscrites dans les modules regroupés dans les thèmes détaillés dans cette brochure

- Les cours sont des séances de 2h : 9h30 à 11h30 ou 14h à 16h.
	- Tous les cours ont lieu rue Henriet-Rouard à Montargis.
		- Toujours le mercredi matin ou après-midi.
- Tous les cours sont pour PC sous Windows et smartphone Androïd

Les cours sont assurés par un groupe d'intervenants et assistés par des bénévoles qui se répartissent auprès des auditeurs durant les cours. Les supports de cours sont disponibles,

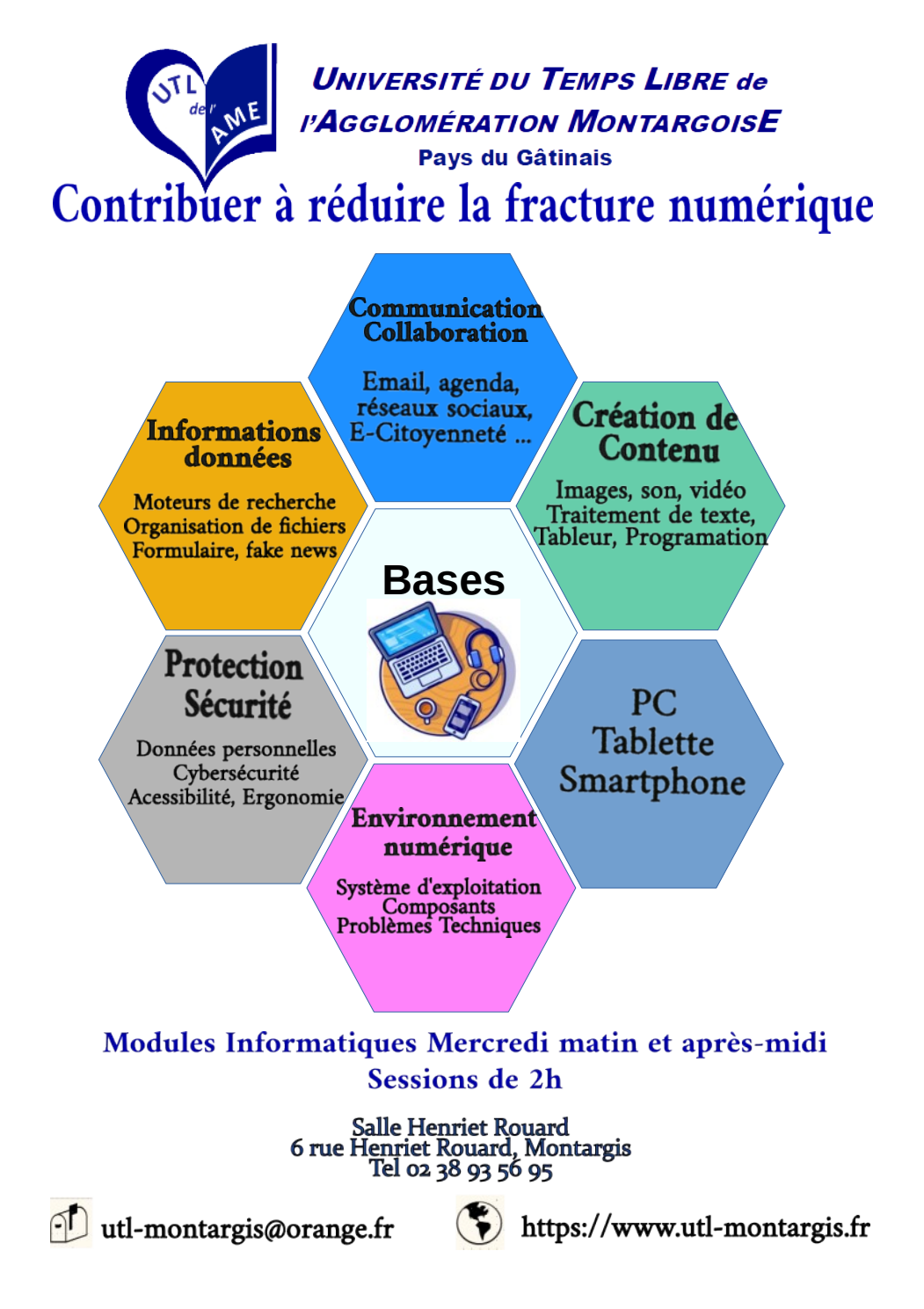

# **Culture Numérique 2024-2025**

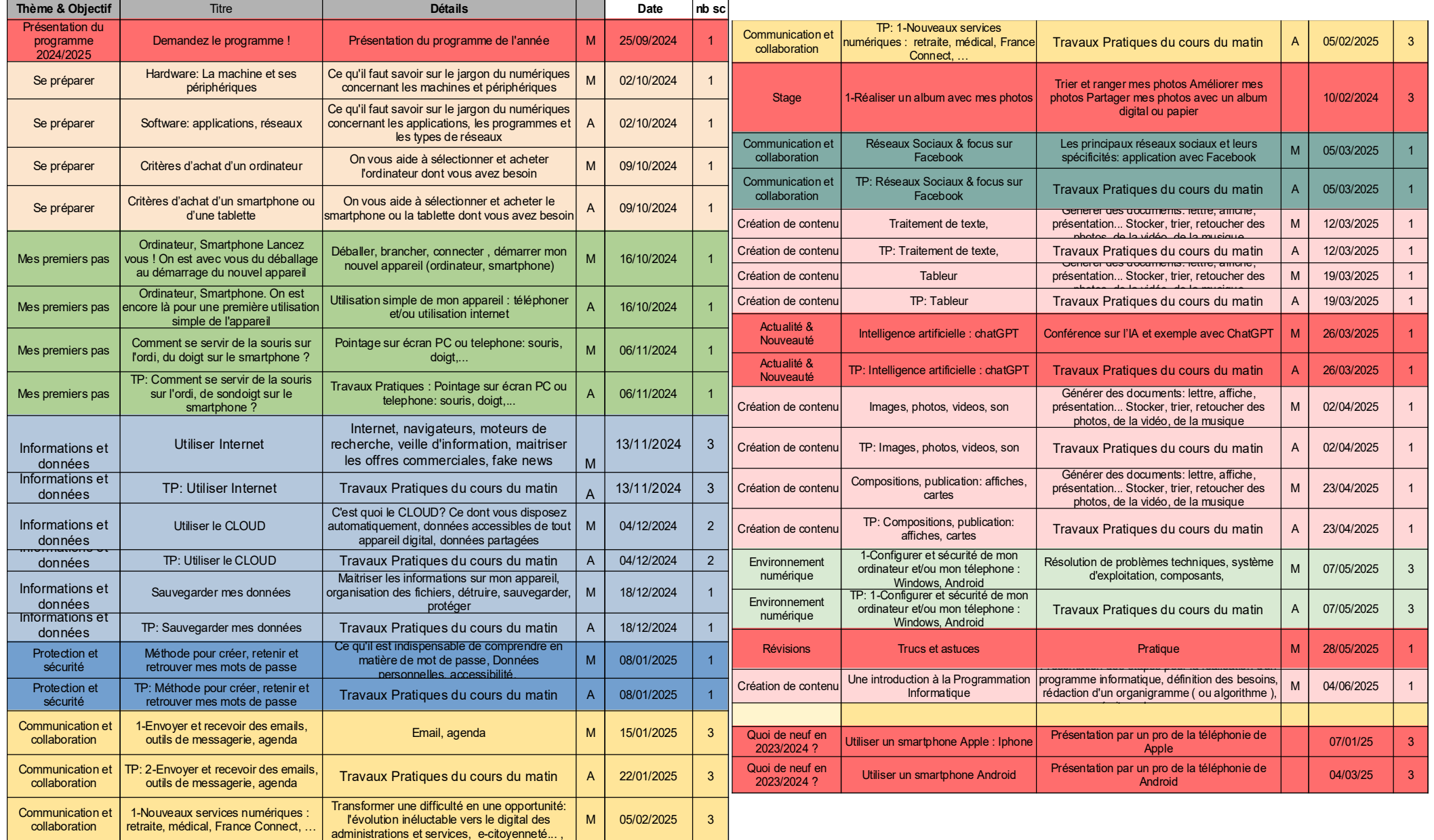

*Les dates des interventions sur les smartphones sont prévisionnelles*